# Stanford CS193p

Developing Applications for iOS Spring 2020

 $\tilde{\delta}$ 

 $\bullet$ 

Lecture 3

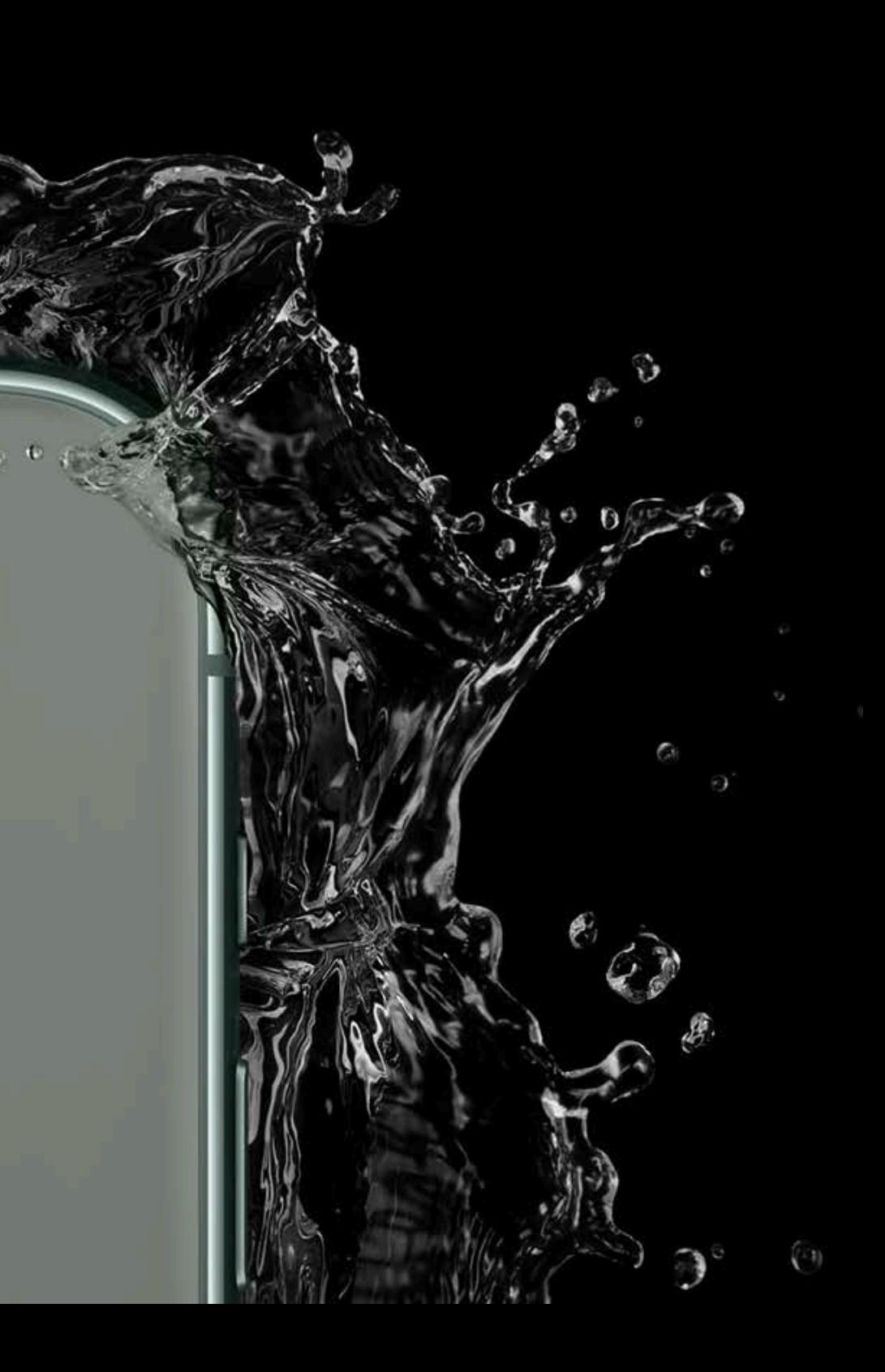

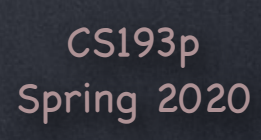

# Today

Reactive Demo Make Memorize's View always reflect its Model

### Varieties of Types

struct class protocol "Dont' Care" type (aka generics) enum functions

### View Layout

How do Views get placed on screen? Demo: Adapt CardView's font size to the size of the card

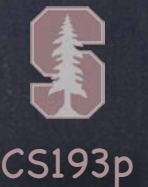

## protocol

A protocol is sort of a "stripped-down" struct/class It has functions and vars, but no implementation (or storage)! Declaring a protocol looks very similar to struct or class (just w/o implementation) … protocol Moveable { func move(by: Int) var hasMoved: Bool { get }

See? No implementation. The { } on the vars just say whether it's read only or a var whose value can also be set.

var distanceFromStart: Int { get set }

}

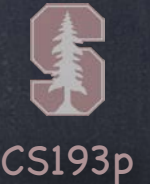

## protocol

A protocol is sort of a "stripped-down" struct/class It has functions and vars, but no implementation (or storage)! Declaring a protocol looks very similar to struct or class (just w/o implementation) … protocol Moveable { func move(by: Int)

var hasMoved: Bool { get }

var distanceFromStart: Int { get set }

}

… now any other type can claim to implement Moveable … struct PortableThing: Moveable {

// must implement move(by:), hasMoved and distanceFromStart here

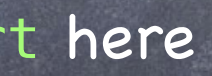

}

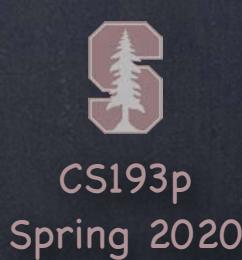

## protocol

A protocol is sort of a "stripped-down" struct/class It has functions and vars, but no implementation (or storage)! Declaring a protocol looks very similar to struct or class (just w/o implementation) … protocol Moveable { func move(by: Int)

// must implement move(by:), hasMoved, distanceFromStart and passengerCount here }

 var hasMoved: Bool { get } var distanceFromStart: Int { get set }

}

}

… and this is also legal (this is called "protocol inheritance") … protocol Vehicle: Moveable {

var passengerCount: Int { get set }

```
class Car: Vehicle {
```
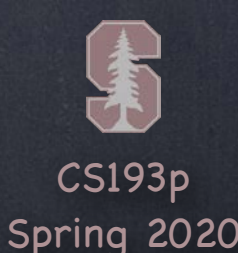

## protocol

A protocol is sort of a "stripped-down" struct/class It has functions and vars, but no implementation (or storage)! Declaring a protocol looks very similar to struct or class (just w/o implementation) … protocol Moveable { func move(by: Int)

var hasMoved: Bool { get }

// must implement move(by:), hasMoved, distanceFromStart and passengerCount here // and must implement any funcs/vars in Impoundable and Leasable too

var distanceFromStart: Int { get set }

}

… and you can claim to implement multiple protocols … class Car: Vehicle, Impoundable, Leasable {

}

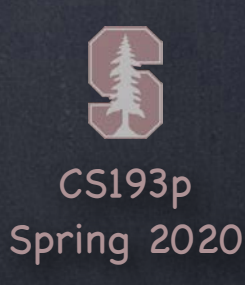

### protocol

### A protocol is a type

- var portable: PortableThing = PortableThing()
- $m = car$  // perfectly legal
- $m =$  portable // perfectly legal

Most protocols can be used anywhere any other type can be used. For example, it can be the type of an argument to a function or of any variable … var m: Moveable

var car: Car = new Car(type: "Tesla")

… even though Car is a completely different class or struct than PortableThing. Both implement the Moveable protocol and so can be assigned to a var of type Moveable. Note, though, that this will not work …

portable = car  $\prime\prime$  NOT legal

The var portable is of type PortableThing (not Moveable) and a Car is not a PortableThing. Swift enforces the type of the var at all times.

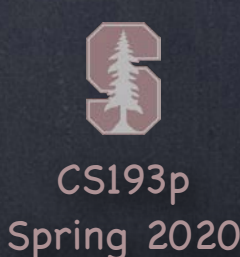

## protocol extension

Adding protocol implementation One way to think about protocols is constrains and gains … struct Tesla: Vehicle { // Tesla is constrained to have to implement everything in Vehicle // but gains all the capabilities a Vehicle has too } But how does a Vehicle "gain capabilities" if it has no implementation? You can add implementations to a protocol using an extension to the protocol ... extension Vehicle { func registerWithDMV() { /\* implementation here \*/ } } Now Teslas (and all other Vehicles) can be registered with the DMV. Adding extensions to protocols is at the heart of functional programming in Swift.

The protocol View is the world's greatest example of this!

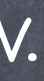

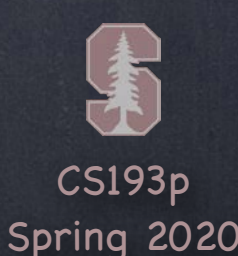

## protocol extension

```
Adding protocol implementation
    You can even add "default implementations" of the protocol's own funcs/vars ...
    protocol Moveable {
         func move(by: Int)
         var hasMoved: Bool { get }
         var distanceFromStart: Int { get set }
    }
    extension Moveable {
         var hasMoved: Bool { return distanceFromStart > 0 }
    }
    struct ChessPiece: Moveable {
          // only need to implement move(by:) and distanceFromStart here
          // don't have to implement hasMoved because there's a default implementation out there
         // would be allowed to implement hasMoved here if we wanted to, though
    }
```
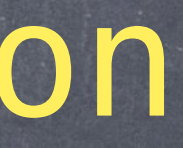

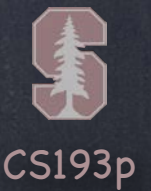

### extension

Adding code to a struct or class via an extension Of course, you can use an extension to add things to structs and classes too. struct Boat {

```
}
extension Boat {
     func sailAroundTheWorld() { /* implementation */ }
}
You can even make something conform to a protocol purely via an extension …
extension Boat: Moveable {
     // implement move(by:) and distanceFromStart here
}
Now Boat conforms to the Moveable protocol!
```
### protocol

### Why protocols?

Why do we do all this protocol stuff?

It is a way for types (structs/classes/other protocols) to say what they are capable of. And also for other code to demand certain behavior out of another type. But neither side has to reveal what sort of struct or class they are. This is what "functional programming" is all about.

It's about formalizing how data structures in our application function. Even when we talk about vars in the context of protocols, we don't define how they're stored. We focus on the functionality and hide the implementation details behind it. It's the promise of encapsulation from OOP but taken to a higher level. And this is even more powerful when we combine it with generics …

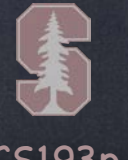

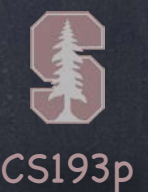

How do these things work together?

// for-loop through all the Elements

// which (inside this extension) we know each implements the Greatness protocol

// and figure out which one is greatest by calling isGreaterThan(other:) on them

return the greatest by calling isGreaterThan on each Element

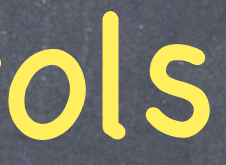

}

}

When we combine these don't care types with constrain and gain, we get superpowers. If we had a protocol like this …

## Generics and Protocols

protocol Greatness {

extension Array where Element: Greatness { var greatest: Element { (by the way, the type Self means "the actual type of the thing implementing this protocol") … then we could add an extension to Array like this …

}

func isGreaterThan(other: Self) -> Bool

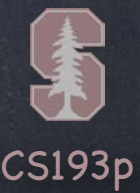

## Generics and Protocols

### Help!

Some of you might be shivering a bit right now.

You might be thinking, "how am I going to design systems using generics/protocols?!" This is, indeed, a powerful foundation for designing things.

But functional programming does require some mastery that only comes with experience. The good news: you can do a lot in SwiftUI without having to master functional programming. But the more you use it, the more you'll want to be "grokking" it.

That's why I explain to you up front what's going on.

No one expects you to now be able to be adding extensions to protocols with generics! But eventually you will be able to.

And in the meantime, you'll have at least some idea how SwiftUI is built.

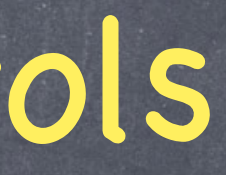

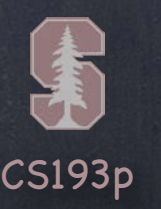

### Enum

An enum is a type that holds a "discrete value" You've probably seen enums in other languages. Swift's enum is a bit more powerful because it does have funcs and computed vars. It also has an ability to store "associated data" with each discrete value. We'll talk about enums more in the future. But just know that they exist and that they can be used like all other types. (e.g. they can even implement a protocol as long as they can implement its funcs/vars)

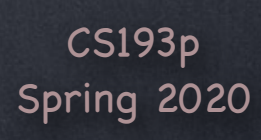

## Architecture

MVVM Design paradigm Varieties of Types struct class protocol "Dont' Care" type (aka generics) enum <- still to do! functions

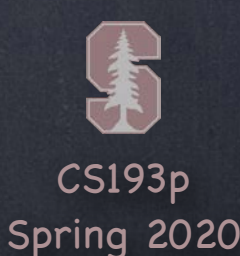

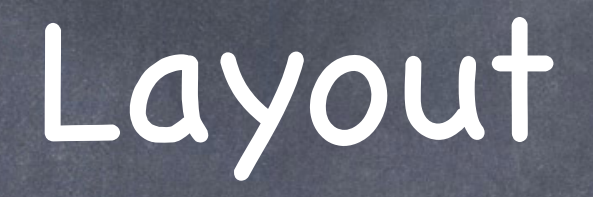

 $\circ$  How is the space on-screen apportioned to the Views? It's amazingly simple …

- 1. Container Views "offer" space to the Views inside them
- 2. Views then choose what size they want to be
- 3. Container Views then position the Views inside of them

### Container Views

The "stacks" (HStack, VStack) divide up the space offered to them amongst their subviews ForEach defers to its container to lay out the Views inside of it Modifiers (e.g. .padding()) essentially "contain" the View they modify. Some do layout.

## Layout

### HStack and VStack

Stacks divide up the space that is offered to them and then offer that to the Views inside. It offers space to its "least flexible" (with respect to sizing) subviews first.

Example of an "inflexible" View: Image (it wants to be a fixed size). Another example (slightly more flexible): Text (always wants to size to exactly fit its text). Example of a very flexible View: RoundedRectangle (always uses the space offered).

After an offered View(s) takes what it wants, its size is removed from the space available. Then the stack moves on to the next "least flexible" Views. Rinse and repeat.

After the Views inside the stack choose their own size, the stack sizes itself to fit them.

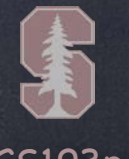

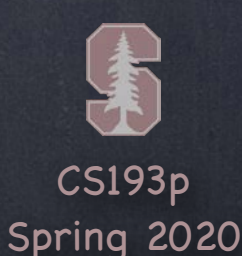

# Layout

### HStack and VStack

There are a couple of really valuable Views for layout that are commonly put in stacks …

### Spacer(minLength: CGFloat)

- Always takes all the space offered to it.
- Draws nothing.
- The minLength defaults to the most likely spacing you'd want on a given platform.

### Divider()

Draws a dividing line cross-wise to the way the stack is laying out. For example, in an HStack, Divider draws a vertical line. Takes the minimum space needed to fit the line in the direction the stack is going.

# Layout

### HStack and VStack

Stack's choice of who to offer space to next can be overridden with . layoutPriority(Double). In other words, layoutPriority trumps "least flexible".

HStack {

 Text("Important").layoutPriority(100) // any floating point number is okay Image(systemName: "arrow.up") // the default layout priority is 0 Text("Unimportant")

### }

The Important Text above will get the space it wants first. Then the Image would get its space (since it's less flexible than the Unimportant Text). Finally, Unimportant would have to try to fit itself into any remaining space. If a Text doesn't get enough space, it will elide (e.g. "Swift is…" instead of "Swift is great!").

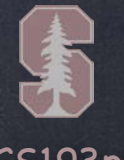

## Layout

### **B HStack and VStack**

Another crucial aspect of the way stacks lay out the Views they contain is alignment. When a VStack lays Views out in a column, what if the Views are not all the same width?

Does it "left align" them? Or center them? Or what?

This is specified via an argument to the stack … VStack(alignment: .leading) { . . . }

Why . leading instead of . left?

Stacks automatically adjust for environments where text is right-to-left (e.g. Arabic or Hebrew).

Text baselines can also be used to align (e.g. HStack(alignment: .firstTextBaseline) { }).

You can even define your own "things to line up" alignment guides. But that's a bit beyond the scope of this course.

So we're just going to use the built-ins (text baselines, . center, . top, . trailing, etc.).

The . leading alignment lines the things in the VStack up to the edge where text starts from.

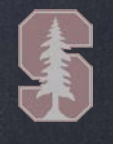

## Layout

### Modifiers

Remember that View modifier functions (like .padding) themselves return a View. That View, for all intents and purposes, "contains" the View it's modifying. Many of them just pass the size offered to them along (like . font or . foregroundColor). But it is possible for a modifier to be involved in the layout process itself. For example the View returned by .padding(10) will offer the View it's modifying a space that is the same size as it was offered, but reduced by 10 points on each side. The View returned by .padding(10) would then choose a size for itself which is 10 points larger on all sides than the View it is modifying ended up choosing. Another example is a modifier you've already used (hopefully): . aspectRatio. The View returned by the .aspectRatio modifier takes the space offered to it and picks a size for itself that is either smaller (. fit) to respect the ratio or bigger (.fill) to use all the offered space (and more, potentially) and respect the ratio. (yes, a View is allowed to choose a size for itself that is larger than the space it was offered!) It then offers the space it chose to the View it is modifying (again, acting as its "container").

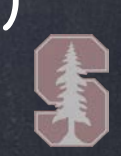

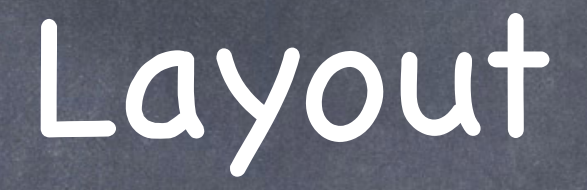

**& Example** 

HStack { // aside: the default alignment here is . center (not . top, for example) ForEach(viewModel.cards) { card in CardView(card: card).aspectRatio(2/3, contentMode: .fit)

}

}

 .foregroundColor(Color.orange) .padding(10)

The first View to be offered space here will be the View made by .padding(10) Which will offer what it was offered minus 10 on all sides to the View from .foregroundColor Which will in turn offer all of that space to the HStack Which will then divide its space equally among the .aspectRatio Views in the ForEach. Each .aspectRatio View will set its width to be its share of the HStack's width

 and pick a height for itself that respects the requested 2/3 aspect ratio. Or it might be forced to take all of the offered height and choose its width using the ratio. (Whichever fits.)

The .aspectRatio then offers all of its chosen size to its CardView, which will use it all.

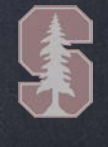

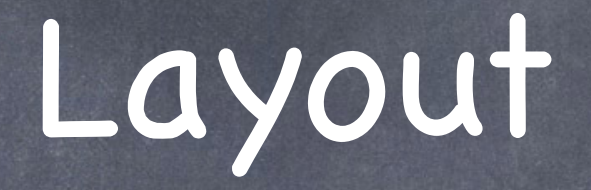

Example

HStack { // aside: the default alignment here is . center (not . top, for example) ForEach(viewModel.cards) { card in CardView(card: card).aspectRatio(2/3, contentMode: .fit)

}

}

 .foregroundColor(Color.orange) .padding(10)

The size this whole View (i.e. the one returned from .padding(10)) chooses for itself will be … The result of the HStack sizing itself to fit those .aspectRatio Views + 10 points on all sides.

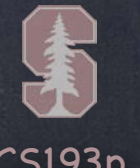

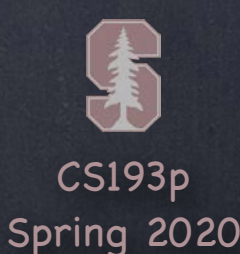

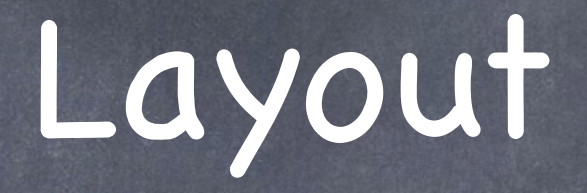

Views that take all the space offered to them Most Views simply size themselves to take up all the space offered to them. For example, shapes usually draw themselves to fit (like RoundedRectangle).

So how does a View know what space was offered to it so it can try to adapt? Using a special View called a GeometryReader …

Custom Views (like CardView) should do this too whenever sensible. But they really should adapt themselves to any space offered to look as good as possible. For example, CardView would want to pick a font size that makes its emoji fill the space. In your homework you were asked to do this but it was a very poor solution. We'll fix that in our demo today.

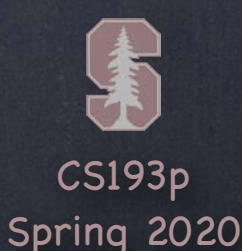

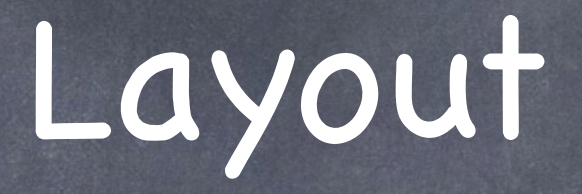

```
GeometryReader
    You wrap this GeometryReader View around what would normally appear in your View's body ...
    var body: View {
        GeometryReader { geometry in // not showing content: parameter label
              . . .
     }
    }
    The geometry parameter is a GeometryProxy.
    struct GeometryProxy {
         var size: CGSize
        func frame(in: CoordinateSpace) -> CGRect
         var safeAreaInsets: EdgeInsets
    }
```
The size var is the amount of space that is being "offered" to us by our container. Now we can, for example, pick a font size appropriate to that sized space. GeometryReader itself (it's just a View) always accepts all the space offered to it.

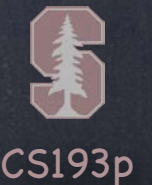

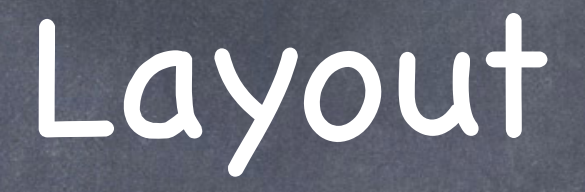

### Safe Area

Generally, when a View is offered space, that space does not include "safe areas". The most obvious "safe area" is the notch on an iPhone X. Surrounding Views might also introduce "safe areas" that Views inside shouldn't draw in.

But it is possible to ignore this and draw in those areas anyway on specified edges … ZStack { ... }.edgesIgnoringSafeArea([.top]) // draw in "safe area" on top edge

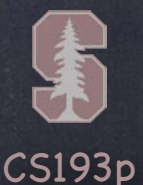

How exactly do container Views "offer" space to the Views they contain? With the modifier . frame(...).

## Layout

### Container

This .frame modifier has a lot of arguments you can check out in the documentation. Once a View chooses the size it wants from what's offered, the container must then position it. It does this with the .position(CGPoint) modifier. The position is the center of the subview in the container's coordinate space. Stacks would use their alignment and spacing to figure this CGPoint out for each View. You can also offset a View from where its container put it using .offset(CGSize) modifier. For Memorize, we're going to use frame/position to create our own "stack"-like Grid container.

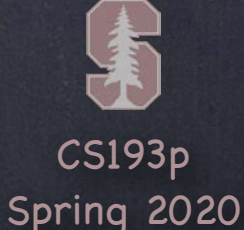

## Back to the Demo

### Layout

Make CardView proportion itself to the size its "offered" by its container. How do we deal with "magic numbers" in our code in Swift? Next lecture we'll lay out our cards in a grid instead of using an HStack.

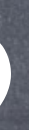